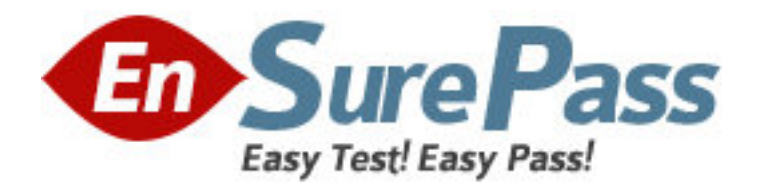

**Exam Code:** 9A0-803 **Exam Name:** Certified Dreamweaver8 Developer Exam **Vendor:** Adobe **Version:** DEMO

# **Part: A**

1: What area, in the Insert bar, is intended for customizing and organizing frequently used objects? A.Layout

B.Common C.Favorites

D.Application

**Correct Answers: C** 

2: What can the <head> section of a document contain? (Choose TWO) A.<br/>body> tag B.style sheets C.<meta> tags D.version of HTML used E.everything that displays in a browser **Correct Answers: B C** 

3: What is a feature of the coding toolbar? A.create unordered list from selected code B.apply comment button can only insert HTML comment C.ability to undock and move toolbar and customize button D.if nested comments, remove comment button only removes outer comment tag **Correct Answers: D** 

4: If a form requires a constant value for a form field each time the form is submitted, what type of field is used to store the data? A.Hidden B.Standard C.Concealed

D.Fixedvalue

**Correct Answers: A** 

5: What text formatting can be applied from the Property inspector? A.font size B.underline C.superscript D.definition list **Correct Answers: A** 

6: In CSS, what is the correct example of a custom class called myclass?

A..myclass

B.#myclass

C.\$myclass

D.%myclass

### **Correct Answers: A**

7: What set of Cascading Style Sheets (CSS) style rules cause hypertext links within a table data cell to appear bold, not underlined, and with a pale gray background when the user moves the mouse pointer over a link?

A.td a:hover { font-weight: bold; underline: none; -color: #CCCCCC; } B.td a:hover { font-weight: bold; text-decoration: none; background-color: #CCCCCC; } C.td a.hover { font-weight: bold; underline: none; background-color: #CCCCCC; } D.td, a.hover { font-weight: bold; text-decoration: none; background-color: #CCCCCC; }

## **Correct Answers: B**

8: What action reduces a page's download time?

A.Use tables instead of CSS for page layout.

B.Link, rather than embed, client-side JavaScript.

C.Reduce the number of colors used in GIF images.

D.Resize images using the height and width attributes of the  $\langle$ img $\rangle$  tag.

#### **Correct Answers: C**

9: Which symbols could be used to start a comment in JavaScript? (Choose TWO)

 $A<sub>1</sub>$  $B.*/$  $C.#$  $D.$ { E./\* **Correct Answers: A E** 

10: What behavior can be attached to a hyperlink to load new content into two different frames in a frameset?

A.Go To URL B.Swap Image C.Change Behavior D.Open Browser Window **Correct Answers: A** 

11: What Visual Aid displays the margin, border, and padding of CSS elements? A.Layer Outline B.CSS Layout Outlines C.CSS Layout Box Mode D.CSS Background Layout Background **Correct Answers: C** 

12: What is "align" in the following code known as? <div align="center"> A.value B.element C.attribute D.argument **Correct Answers: C** 

13: A page has an embedded style sheet that redefines H3 as Arial, red. The same page has a linked style sheet attached that defines H3 as Verdana, blue, and 16 pixels. How should text between H3 tags display on the page in a browser?

A.Arial, red, 16 pixels B.Verdana, red, 16 pixels C.Verdana, blue, 16 pixels D.Arial, red, browser default font size **Correct Answers: A** 

14: When would an onBlur event occur? A.onBlur is not an event B.when an image is selected C.when a form field is selected D.when selecting any object other than the one the onBlur event is attached E.when selecting any object after selecting the one the onBlur event is attached **Correct Answers: E** 

15: What CSS formatting options must be previewed in the browser to see them properly rendered? A.A:link B.A:hover C.Line Height D.Letter Spacing

#### **Correct Answers: B**

16: What functionality does the Coding Toolbar provide in Code View? (Choose TWO) A.Code Collapse B.Code Hint Tools C.Balance Braces D.Inserting Functions E.Create New Snippet **Correct Answers: A C** 

17: Where is the Characters menu found? A.Assets panel B.Property inspector C.HTML Styles panel D.Insert > HTML > Special Characters **Correct Answers: D** 

18: How are guides created in Dreamweaver? A.dragged from ruler B.added by viewing grid C.drawn with the line tool D.automatically drawn along slice **Correct Answers: A** 

19: Which method is used to open a new browser window? A.window.new() B.window.open() C.navigator.open() D.document.new() **Correct Answers: B** 

20: Dreamweaver can display code that is inserted by the server using a server-side include. Why should a developer use this feature? A.makes sure the code is accessible B.aids proper layout of the web page C.way to create a server-side include in HTML D.helps test how the server-side include works on a local machine **Correct Answers: B**